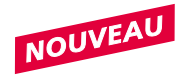

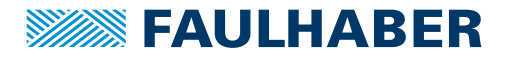

# **Codeurs**

codeurs magnétiques, sorties digitales, 3 canaux, 16 - 4096 impulsions par tour

**Combinaisons avec** Micromoteurs C.C. Moteurs pas à pas

# **Série IEP3-4096**

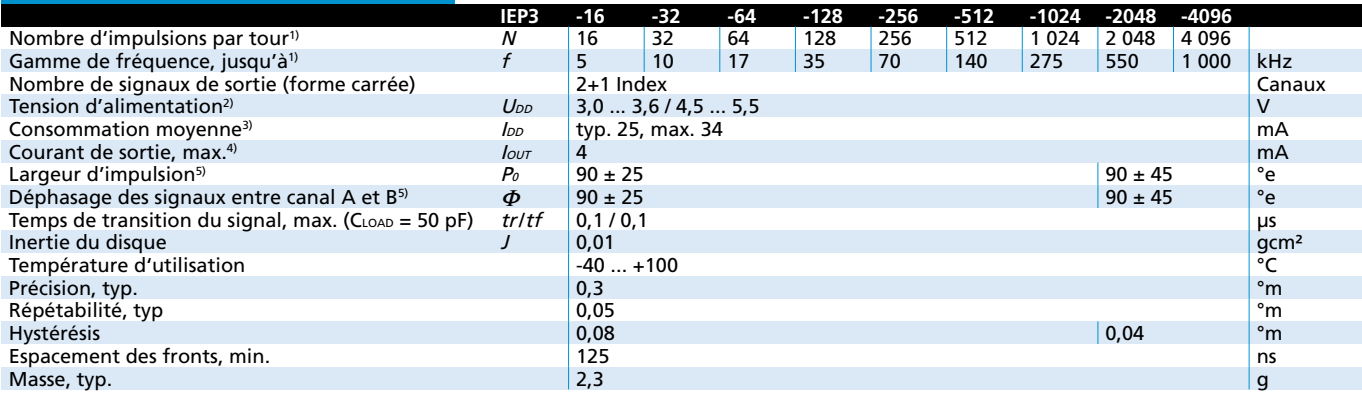

1) Vitesse (min**-1**) = f (Hz) x 60/<sup>N</sup>

<sup>2)</sup> Le codeur prend en charge les deux plages de tension 3,0 .... 3,6 V et 4,5 ... 5,5 V

 $3)$   $U_{DD}$  = 3,3 ou 5 V: sans charge en sortie

 $4)$   $U_{DD}$  = 3,3 / 5 V: niveau logique bas < 0,4 / 0,4 V, niveau logique haut > 2,8 / 4,5 V: compatible: CMOS et TTL 5) à 5 000 min**-1**

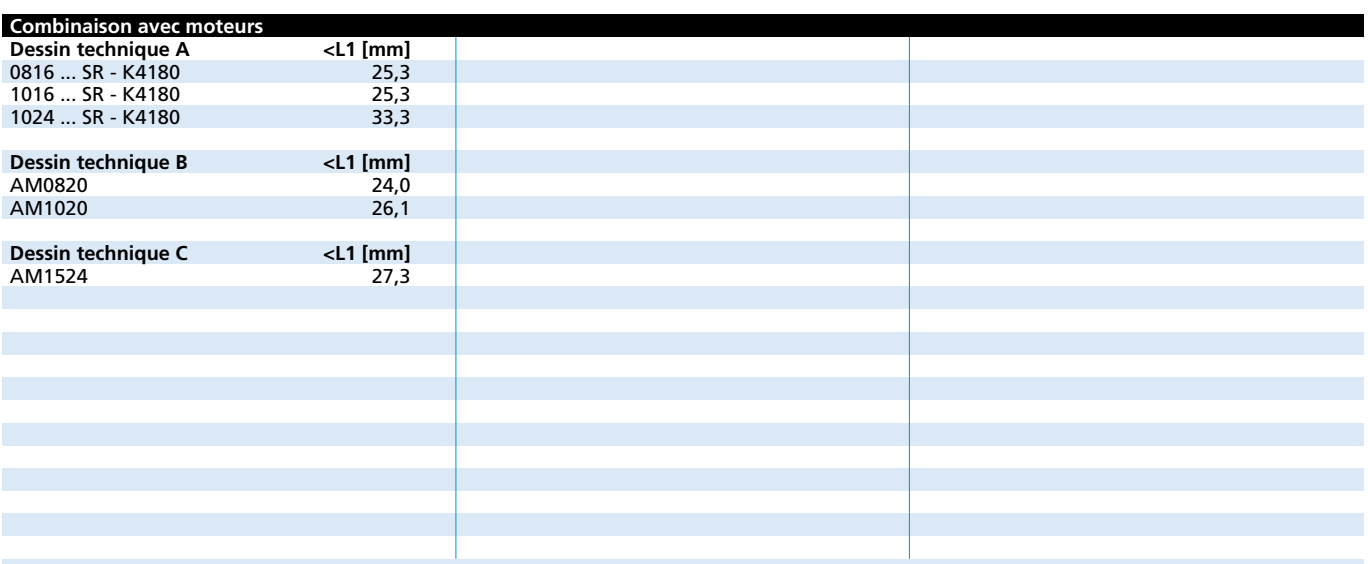

#### **Particularités**

Ces codeurs incrémentaux ont 3 canaux, en combinaison avec les Moteurs FAULHABER sont utilisés pour le contrôle de la vitesse et de la direction ou également de la position.

Un aimant permanent sur l'arbre crée un champ magnétique tournant capturé par un capteur angulaire et d'autre processus.

A la sortie, deux signaux carrés déphasés de 90° sont disponibles avec une résolution jusqu'à 4096 impulsions par tour (jusqu'à 10000 impulsions sur demande) et un signal d'index.

Le codeur optique permet une grande précision et une répétabilité pour les applications de positionnement.

Le codeur est connecté par un câble plat.

Veuillez trouver notre large gamme d'accessoires au chapitre «Accessoires ».

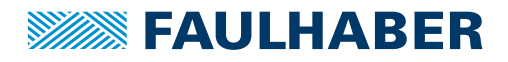

#### **Circuit de sortie / Signaux de sortie**

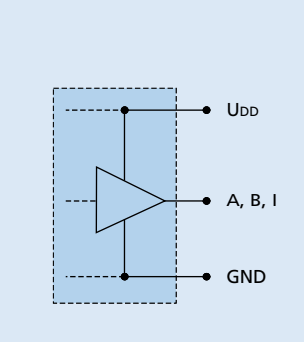

Circuit de sortie

#### Signaux de sortie

vu de face, rotation en sens horaire

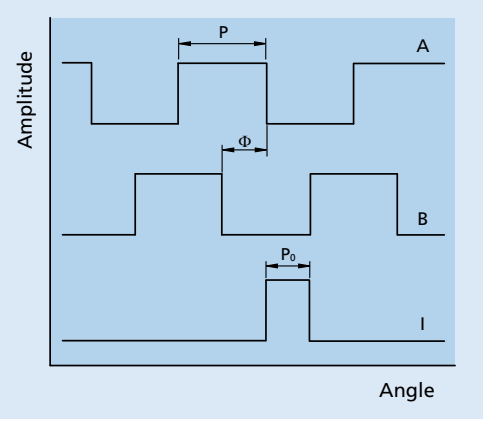

## **Informations pour connexions et options**

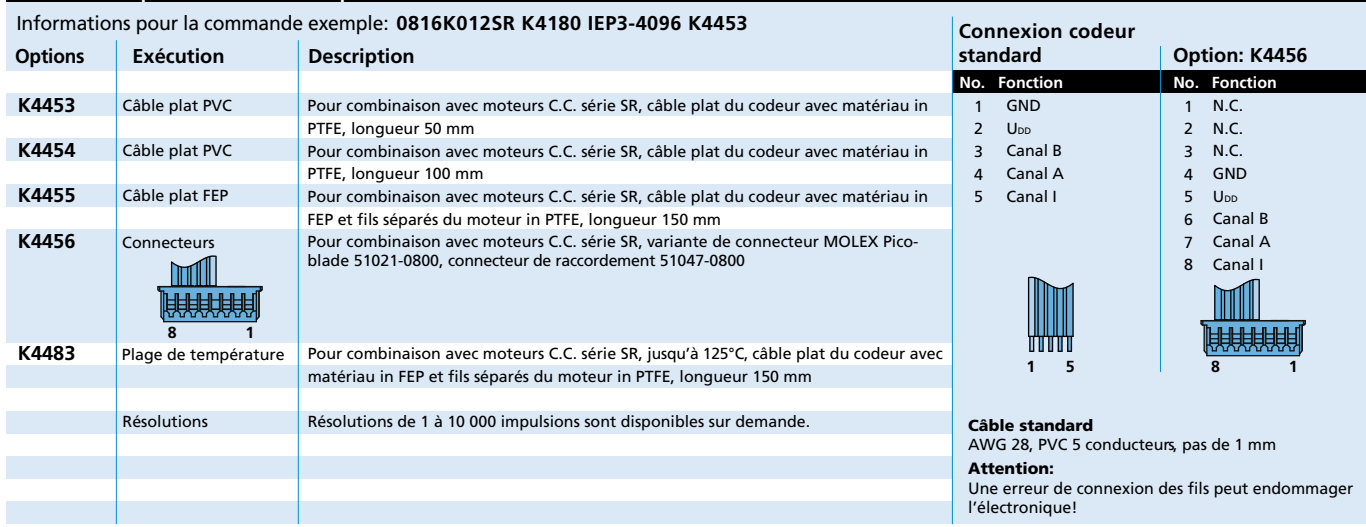

### **Dessin technique A**

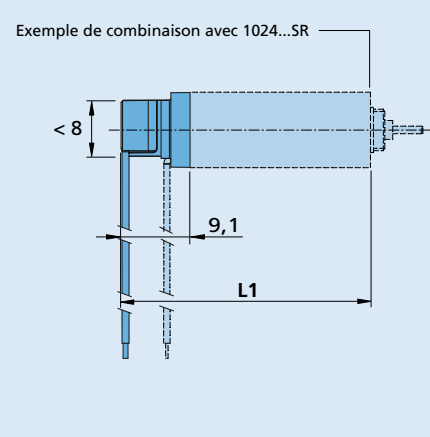

IEP3-4096

Pour des données techniques complémentaires ainsi que des indications concernant la garantie et la durée de vie, voir "Informations Techniques". **Edition 2023 Oct. 26**

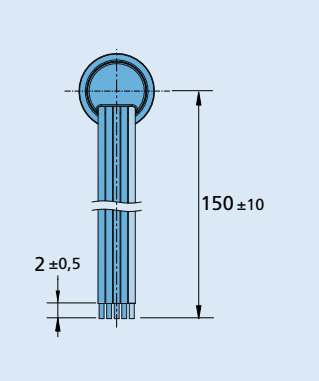

© DR. FRITZ FAULHABER GMBH & CO. KG Sous réserve de modifications. **www.faulhaber.com**

 $\bigoplus \bigoplus$ 

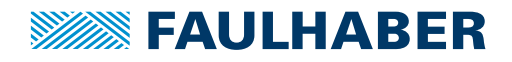

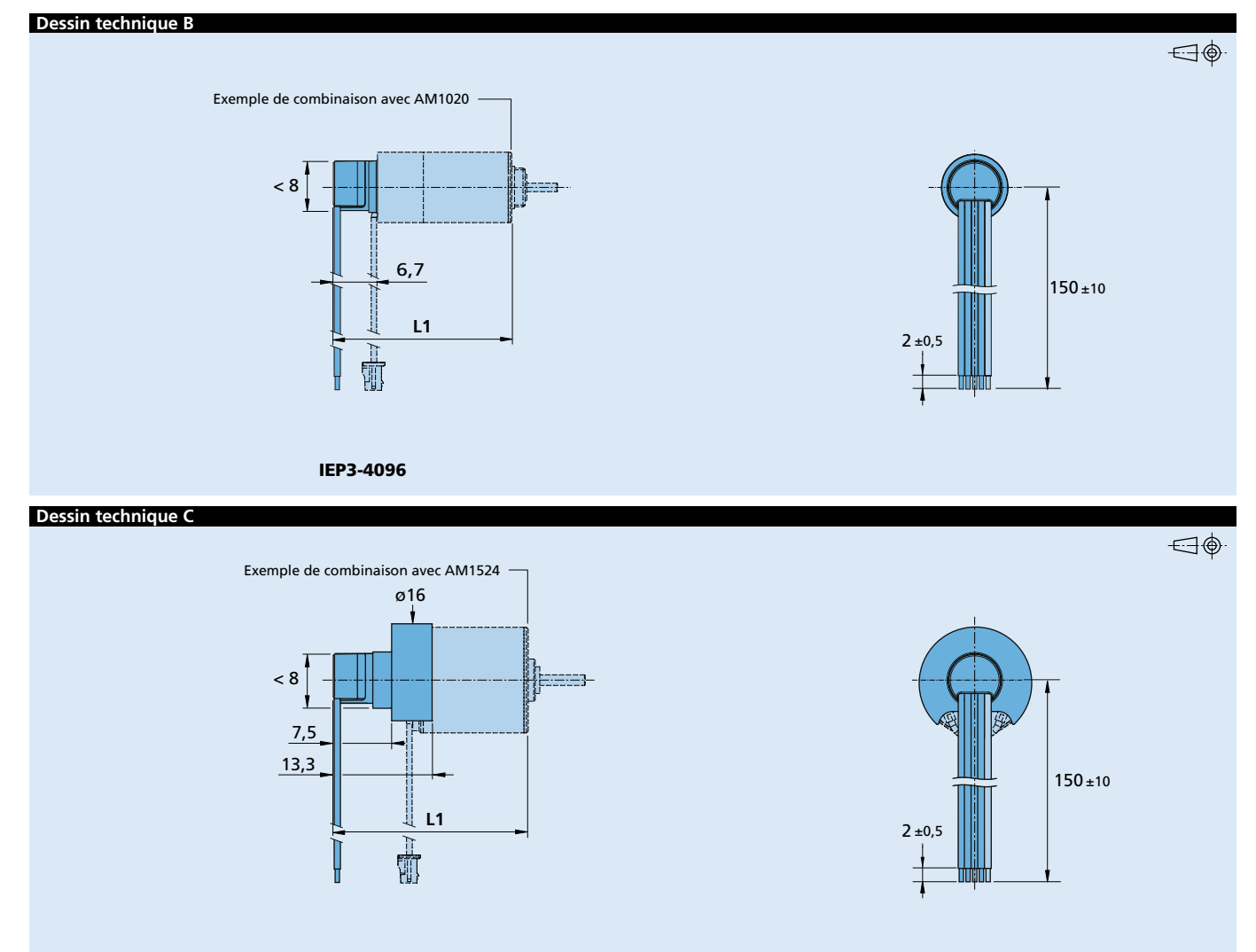

IEP3-4096

Pour des données techniques complémentaires ainsi que des indications concernant la garantie et la durée de vie, voir "Informations Techniques". **Edition 2023 Oct. 26**